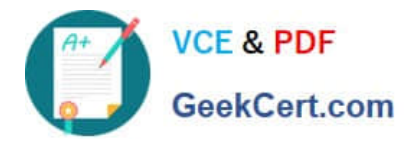

# **1Z0-902Q&As**

Oracle Exadata Database Machine X9M Implementation Essentials

# **Pass Oracle 1Z0-902 Exam with 100% Guarantee**

Free Download Real Questions & Answers **PDF** and **VCE** file from:

**https://www.geekcert.com/1z0-902.html**

100% Passing Guarantee 100% Money Back Assurance

Following Questions and Answers are all new published by Oracle Official Exam Center

**C** Instant Download After Purchase

**83 100% Money Back Guarantee** 

- 365 Days Free Update
- 800,000+ Satisfied Customers

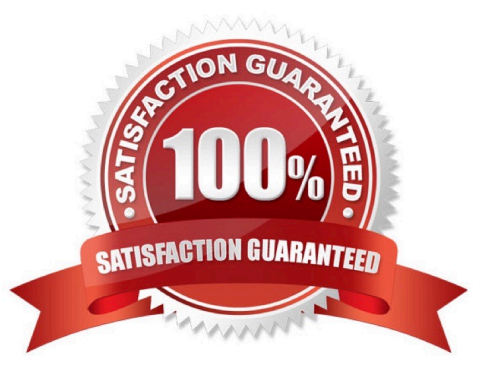

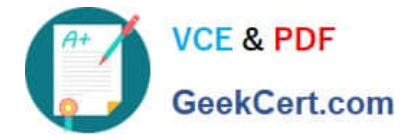

#### **QUESTION 1**

Your system administrator reports an amber, non-blinking light on one of your Exadata storage disks. You immediately execute the \\'list physicaldisk where diskType=HardDisk and status=failed DETAIL\\' command on the Exadata storage system and the specified disk is indeed reported as failed. Platinum Support has not been enabled for this system. Enterprise Manager Cloud Control is monitoring the system.

What is the next step that you should perform before you do anything else?

- A. Ask the system administrator to replace the broken disk with a spare.
- B. Check the database to see if any rebalance operations are active.
- C. Call Oracle Support and make an appointment so that the drive can be replaced.
- D. Wait for the email of the failure that Exadata or Enterprise Manager will send.
- E. Download and run the latest exadiag tool.
- F. Wait for a blue light to appear on the disk if the rebalance operation is running.

#### Correct Answer: F

Explanation: According to Oracle documentation1, Exadata Storage software has a complete set of automated operations for hard disk maintenance, when a hard disk has failed or has been flagged as a problematic disk. It will initiate a rebalance operation to redistribute data across other disks and mark the failed disk with an amber light.

#### **QUESTION 2**

An Exadata X9M-2 Elastic Rack with 4 Database Servers and 8 HC Storage Servers and 3-phase 24kVA PDUs is being installed in a Data Center. However, the Data Center is only providing enough power for a single cable from each PDU. Which statement is correct?

A. A splitter cable can be used to provide power to all PDU cables.

B. The power cables from the servers to the PDUs can be rearranged inside the rack following OECA guidance to utilize a single PDU power cable.

C. The installation cannot proceed until two power feeds are available per PDU.

D. The installation can go ahead, no change is required.

#### Correct Answer: C

Explanation: In order for an Exadata X9M-2 Elastic Rack to be installed, two power feeds are required for each of the three-phase 24kVA PDUs. A single cable from each PDU will not be enough to power the rack, and neither a splitter cable nor rearrangement of the power cables from the servers to the PDUs will be able to provide sufficient power for the system. Therefore, the installation cannot proceed until two power feeds are available per PDU. For more information about power requirements for Exadata X9M-2 Elastic Racks, refer to the Oracle Exadata Database Machine X9M Implementation Essentials official text book and resources. Search results: [1] Oracle Exadata Database Machine X9M-2 Full Rack Installation - Oracle Docs [2] Exadata Database Machine X8M-2 Mid-Size Rack Installation - Oracle Docs https://docs.oracle.com/en/engineered-systems/exadata-database- machine/dbmin/exadata-siterequirements.html

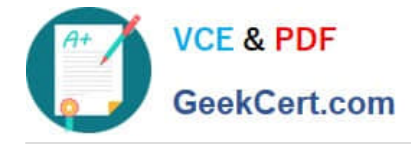

# **QUESTION 3**

You have been asked to design a backup solution for an Exadata X9M-2 Quarter Rack with Extreme Flash Storage Servers connected to a new ZFS Storage Appliance ZS7 with 2 Storage Controllers with 100Gb Ethernet cards and 3 Storage Trays. You are using Oracle Exadata Configuration Assistant to validate the rack layout.

1.

Use "Add Equipment" to add the Exadata X9M EF Storage Servers, starting from RU10.

2.

Use drop down to add ZFS Storage Appliance Controllers.

3.

You cannot add ZFS Storage Appliance to an Exadata Rack.

4.

Use "Add Equipment" to add the ZFS Storage Trays, starting from RU1.

5.

Use drop down to add ZFS Storage Trays.

6.

Use "Add Equipment" to add the Exadata X9M Database Servers, starting from RU16.

7.

Use "Add Equipment" to add the Exadata X9M EF Storage Servers, starting from RU1.

8.

Use drop down to add Exadata X9M EF Storage Servers.

9.

Use "Add Equipment" to add the ZFS Storage Controllers, starting from RU27.

10.

Use drop down to add Exadata X9M Database Servers.

11.

 Use "Add Equipment" to add the ZFS Storage Trays, starting from RU31. Which of these steps are correct and what is their correct order?

A. 10, 8, 2, 5

B. 4,1, 6, 9

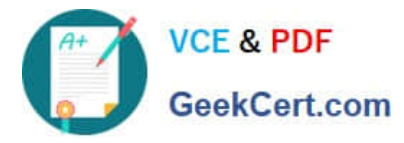

C. 3

D. 10, 8, 9, 11

E. 7,6,9,11

Correct Answer: D

Explanation: The correct order of steps is 10, 8, 9, 11. The 10th step is to use the drop down to add Exadata X9M Database Servers, the 8th step is to use the drop down to add Exadata X9M EF Storage Servers, the 9th step is to use "Add Equipment" to add the ZFS Storage Controllers, and the 11th step is to use "Add Equipment" to add the ZFS Storage Trays. These steps are referenced in the Oracle Exadata Database Machine X9M Implementation Essentials Official Textbook, which is available online at https://docs.oracle.com/cd/E80437\_01/E80437/html/index.html. https://docs.oracle.com/en/engineered-systems/exadata-database- machine/dbmin/configuring-exadata.html

## **QUESTION 4**

You must drop all celldisks on all the storage servers in an X9M-2 quarter rack as part of a reconfiguration project.

Which three statements describe the account on the storage servers which you should use and the tool that may be used to drop the celldisks?

A. to the CELLADMIN account by calling CELLCLI on all cells using DCLI

B. to an administrator-created storage server user with appropriate privileges on celldisk objects by calling CELLCLI on all cells using exadcli

C. to the CELLMONITOR account using cellcli interactively on each storage server

D. to an administrator-created storage server user with appropriate privileges on celldisk objects by calling EXACLI on all cells using exadcli

E. to the CELLMONITOR account calling CELLCLI on all cells using DCLI

F. to the CELLADMIN account using cellcli interactively on each storage server

Correct Answer: ABF

Explanation: To drop all celldisks on all the storage servers in an X9M-2 quarter rack, you should use the CELLADMIN account, which has the necessary privileges to perform this task. You can use the CELLCLI command-line interface to drop the celldisks. The best way to do this is by calling CELLCLI on all cells using DCLI (Oracle Database Command Line Interface) which allows you to run commands on multiple servers at once. Alternatively, you can use an administrator-created storage server user with appropriate privileges on celldisk objects by calling CELLCLI on all cells using exadcli. It is not recommended to use the CELLMONITOR account, as it has a more limited set of privileges. It is also important to note that EXACLI is not a valid tool for this task https://docs.oracle.com/en/engineeredsystems/exadata-database- machine/dbmmn/maintaining-exadata-storage-servers.html

## **QUESTION 5**

Which two statements are true about Auto Service Request (ASR) with an Exadata Database Machine?

A. ASR Manager must be installed and configured on a dedicated server external to the Database Machine.

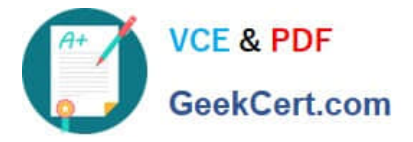

- B. Configuring ASR is mandatory for all Database Machine assets.
- C. ASR Manager must be installed and configured on one of the database servers.
- D. ASR can upload configuration metadata to support problem resolution.
- E. ASR Manager opens a service request (SR) automatically after sensors detect hardware faults.
- F. ASR communicates with Oracle support services using HTTPS.

Correct Answer: DE

D. ASR can upload configuration metadata to support problem resolution1. E. ASR Manager opens a service request (SR) automatically after sensors detect hardware faults1 https://docs.oracle.com/cd/E37710\_01/doc.41/e23333/toc.htm

[1Z0-902 Practice Test](https://www.geekcert.com/1z0-902.html) [1Z0-902 Exam Questions](https://www.geekcert.com/1z0-902.html) [1Z0-902 Braindumps](https://www.geekcert.com/1z0-902.html)